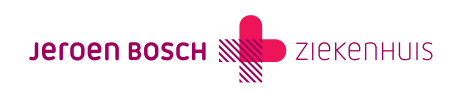

Behandeling

# Behandelschema met hormoontabletten

Wanneer er geen goede eisprong is, krijgt u hormoontabletten om de eicel beter te laten rijpen.

# [\(073\) 553 86 60](#page--1-0)

maandag t/m vrijdag van 08.30 – 12.00 uur en 13.30 - 16.30 uur

# Hoe verloopt de behandeling?

Alle belangrijke informatie op een rij

### Tabletten

Informatie over ovulatie-inductie met tabletten

# Gebruik van Provera

Wanneer u geen menstruatie krijgt, is het mogelijk dat we u Provera voorschrijven. Hierbij moet u op het volgende letten:

- Voordat u begint met Provera moet u eerst thuis een zwangerschapstest doen. Als de test negatief is, mag u die dag beginnen met het innemen van Provera.
- Gebruik de tabletten van Provera precies zoals het op het recept staat. Let op het aantal tabletten per dag en op het aantal dagen in totaal. Ontstaat er al een bloeding tijdens het innemen van Provera, dan stopt u met de tabletten.
- Nadat u bent gestopt ontstaat er een bloeding. Dit is geen echte menstruatie, maar een 'onttrekkingsbloeding'. Hoe snel het bloeden begint nadat u gestopt bent met de tabletten, verschilt per vrouw. Meestal start de bloeding tussen de 2 en 10 dagen na de laatste dag dat u de tabletten heeft ingenomen.

### Letrozol

U krijgt Letrozol voorgeschreven. Hieronder ziet u het behandelschema dat bij dit medicijn hoort.

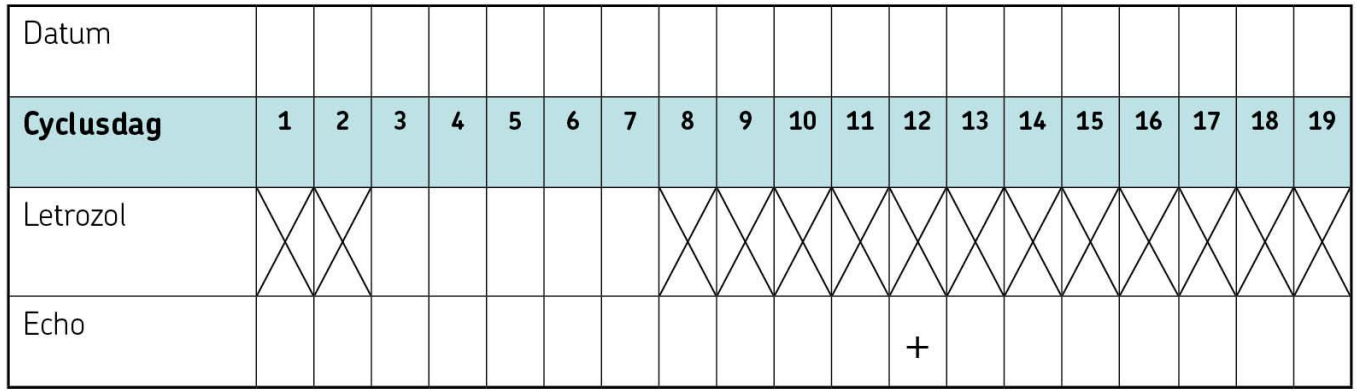

#### Hoe werkt het invullen van dit schema?

Letrozol tabletten neemt u in op cyclusdag 3 t/m 7. De arts geeft aan hoeveel tabletten u per dag moet gebruiken.

Cyclusdag 1. Is de dag dat uw menstruatie begint en goed doorzet. U verliest dan helderrood bloed. Zet de menstruatie na 18.00 uur pas goed door? Dan geldt de volgende dag als de 1e cyclusdag.

U vult de datum van de 1e cyclusdag in boven '1'. Als u de rest van de data invult, ziet u op welke datum u terug moet komen voor uw eerste echo-controle. Dit is meestal de 12e dag van de cyclus.

#### Hoe werkt Letrozol?

Letrozol is vaak het eerste medicijn dat we gebruiken om de eisprong te verbeteren. Letrozol prikkelt de hersenen om meer follikel stimulerend hormoon (FSH) te maken. Hierdoor gaan de eierstokken krachtiger werken.

Letrozol schrijven we ook voor om andere redenen, zoals bij een:

- Te hoog mannelijk hormoongehalte (testosteron).
- Te korte tweede cyclushelft.
- Te laag progesteron in de tweede cyclushelft.
- Cyclus langer dan 35 dagen.

#### Hoe gebruikt u Letrozol?

Letrozol neemt u maar 5 dagen in. Van de 3e cyclusdag tot en met de 7e cyclusdag. U kunt het tablet op elk moment van de dag innemen. Doe dit wel op een vast tijdstip zodat u het niet vergeet. U begint met één tablet van 2,5 mg per dag, tenzij de arts een andere hoeveelheid met u heeft afgesproken.

Door regelmatige echocontroles volgen we de groei van de eiblaasjes. U kunt Letrozol een langere tijd gebruiken als u een goede eisprong heeft en het baarmoederslijmvlies ook goed is. Dit controleren we door één week na de eisprong progesteron in het bloed te bepalen.

Treedt er geen eisprong op? Dan verhoogt de arts de hoeveelheid Letrozol met één tablet per dag. In één cyclus gebruikt u dus steeds dezelfde dagelijkse hoeveelheid. Dit kan tot maximaal 3 tabletten per dag.

#### Bijwerkingen van Letrozol

- stemmingswisselingen;
- hoofdpijn;
- opvliegers;
- vermoeidheid;
- maag- en buikklachten.

Heeft u een verhoogd cholesterol of een verhoogde bloeddruk? Geef dit dan door aan uw hoofdbehandelaar en gebruik de Letrozol niet!

Krijgt u oogklachten (wazig zien, lichtflitsen) tijdens het gebruik van de medicijnen? Stop dan onmiddellijk en bel naar het Centrum Voortplantingsgeneeskunde.

Letrozol is een medicijn dat eigenlijk bedoeld is voor de behandeling van borstkanker. Door veel onderzoek en ervaring is inmiddels bekend dat Letrozol veilig en effectief is bij vruchtbaarheidsbehandelingen. In de Europese richtlijn is het dan ook het middel van eerste keuze.

Soms schrijft de arts u Clomid® of Nolvadex voor. Deze gebruikt u op dezelfde manier als Letrozol.

# Nolvadex® en Clomid®

De arts kan ook kiezen voor andere tabletten, zoals: Nolvadex® of Clomid®.

Deze neemt u net als Letrozol op de 3e cyclusdag tot en met de 7e cyclusdag in. Het werkt op dezelfde manier als Letrozol. De normale hoeveelheid is één tablet per dag. Bij onvoldoende resultaat kan de arts de hoeveelheid verhogen.

#### Bijwerkingen van Clomid

- stemmingswisselingen;
- hoofdpijn;
- opvliegers;
- vermoeidheid;
- maag- buikklachten.

Krijgt u oogklachten (wazig zien, lichtflitsen) tijdens het gebruik? Stop dan onmiddellijk en bel naar het Centrum Voortplantingsgeneeskunde.

#### Bijwerkingen van Nolvadex

- vocht vasthouden;
- slapeloosheid;
- stemmingswisselingen;
- hoofdpijn;
- beenkramp;
- transpiratie:
- duizeligheid.

## Combinatie met Intra-Uteriene-inseminaties?

Krijgt u dit behandelschema samen met een Intra-Uteriene-inseminaties (IUI)

[\(https://www.jeroenboschziekenhuis.nl/behandelingen/intra-uteriene-inseminaties-iui](http://www.jeroenboschziekenhuis.nl/behandelingen/intra-uteriene-inseminaties-iui))en heeft u een menstruatie gekregen? Dan belt u naar het Centrum Voortplantingsgeneeskunde.

### Vragen

#### Heeft u nog vragen?

Als u vragen heeft, kunt u deze stellen via de Luscii app, onder kopje 'Zelfzorg' - 'Contact met zorgverlener'.

Voor spoedgevallen (buiten werktijden) die niet kunnen wachten tot de volgende werkdag, kunt u bellen naar spoedafdeling van Gynaecologie en Verloskunde, telefoonnummer: (073) 553 20 20.

# Praktische tips

#### Wat neemt u mee?

Bij iedere afspraak in het ziekenhuis neemt u mee:

- een geldig identiteitsbewijs
- uw Actueel Medicatie Overzicht (AMO).

Hier vindt u meer informatie ([https://www.jeroenboschziekenhuis.nl/wat-neemt-u-mee\)](https://www.jeroenboschziekenhuis.nl/wat-neemt-u-mee) over wat u moet meenemen.

Afspraak op onze locatie in 's-Hertogenbosch, Boxtel, Drunen of Rosmalen? Meld u eerst digitaal aan. Lees hier [\(https://www.jeroenboschziekenhuis.nl/aanmelden](https://www.jeroenboschziekenhuis.nl/aanmelden)) hoe dit werkt.

#### Opleidingsziekenhuis

In het JBZ leiden we verpleegkundigen, coassistenten, artsen en andere zorgverleners op. Dit betekent dat bij uw afspraak soms meerdere zorgverleners aanwezig zijn. En het kan zijn dat u onderzocht of behandeld wordt door een zorgverlener in opleiding [\(https://www.jeroenboschziekenhuis.nl/opleidingsziekenhuis-met-wie-heeft-u-een-afspraak\)](http://www.jeroenboschziekenhuis.nl/opleidingsziekenhuis-met-wie-heeft-u-een-afspraak). Deze zorgverlener werkt altijd onder supervisie van een gekwalificeerde zorgverlener.

#### MijnJBZ

Via MijnJBZ ([https://www.jeroenboschziekenhuis.nl/mijnjbz\)](http://www.jeroenboschziekenhuis.nl/mijnjbz) kunt u zelf een deel van uw persoonlijke en medische gegevens inzien die in het JBZ over u bekend zijn. Zie ook: Wat kan ik in MijnJBZ zien? [\(https://www.jeroenboschziekenhuis.nl/mijnjbz/wat-kan-ik-in-mijnjbz-zien\)](http://www.jeroenboschziekenhuis.nl/mijnjbz/wat-kan-ik-in-mijnjbz-zien)

# Betrokken afdelingen

Voortplantingsgeneeskunde ([https://www.jeroenboschziekenhuis.nl/afdelingen/voortplantingsgeneeskunde](http://www.jeroenboschziekenhuis.nl/afdelingen/voortplantingsgeneeskunde))

Code GYN-304